Whatsapp For [Blackberry](http://t.wordmixmans.ru/y.php?q=Whatsapp For Blackberry Manual Offline Installer) Manual Offline **Installer** >[>>>CLICK](http://t.wordmixmans.ru/y.php?q=Whatsapp For Blackberry Manual Offline Installer) HERE<<<

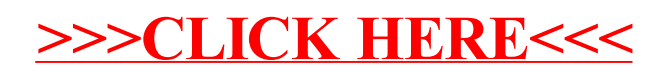